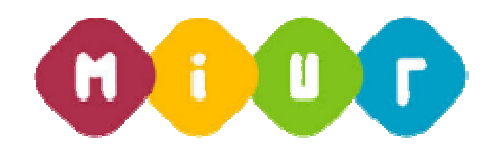

**MOBILITÀ PERSONALE DOCENTE NOMINATO IN RUOLO NELL'A.S. 2015/16 – FASE "B" E "C" DA GaE**  PER ASSEGNAZIONE AVEHIO **NAZIONALE** 

**Guida rapida alla compilazione della domanda di mobilità**

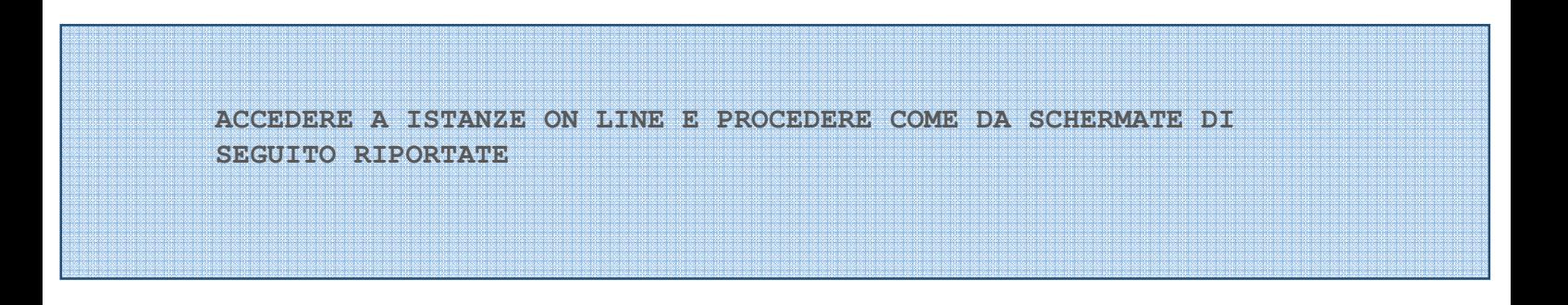

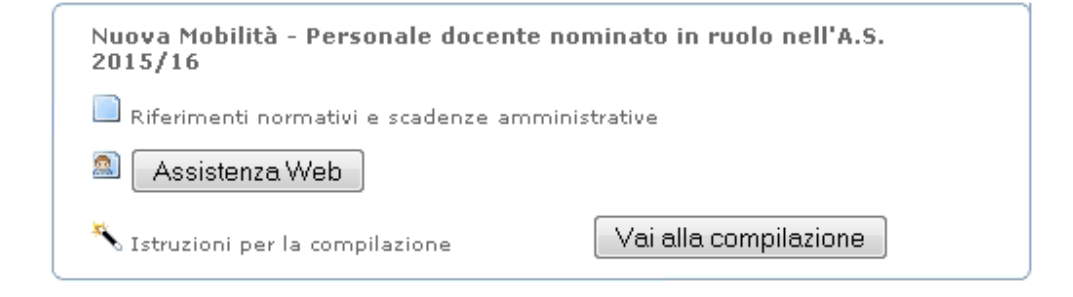

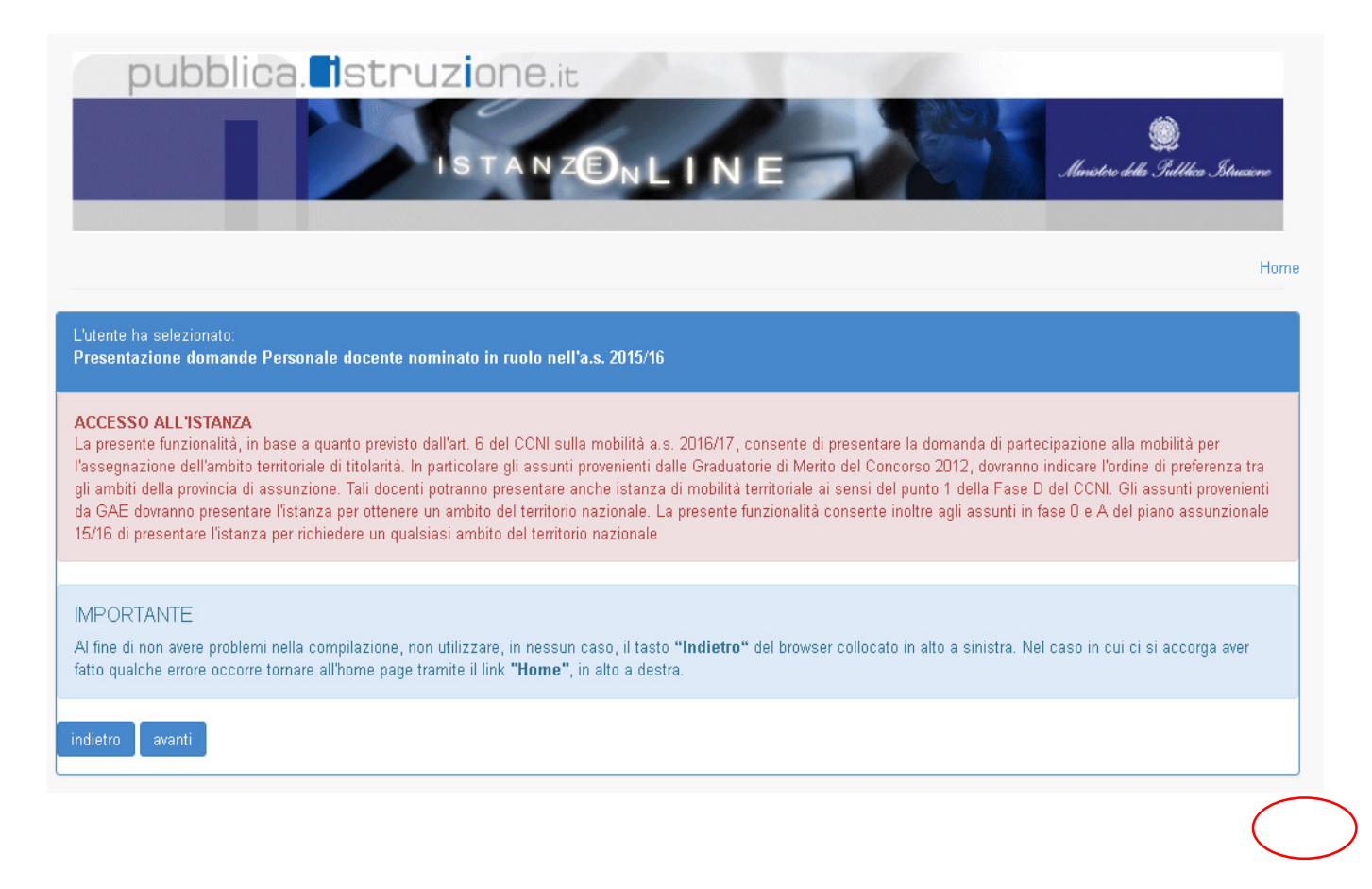

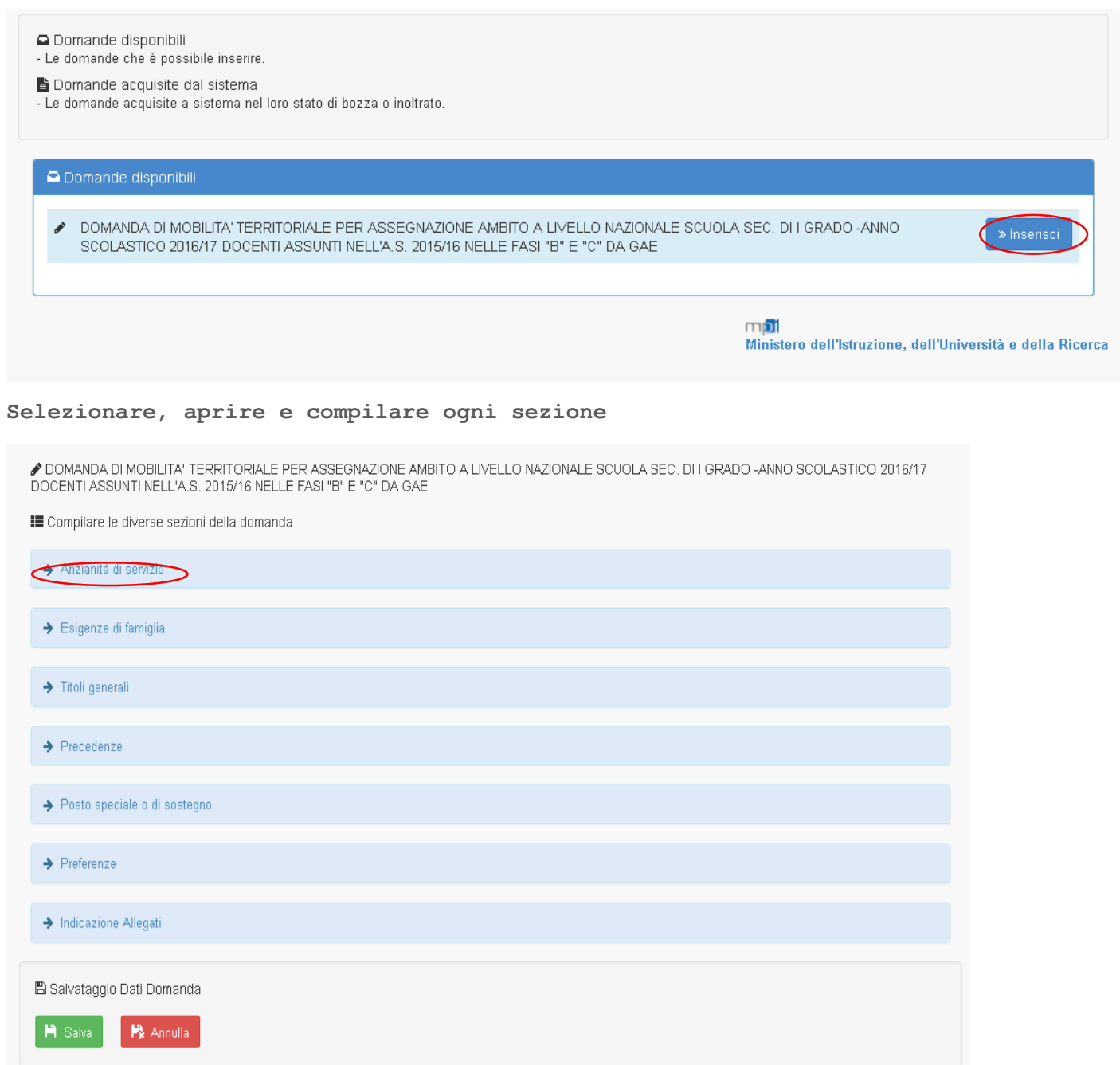

✔ DOMANDA DI MOBILITA' TERRITORIALE PER ASSEGNAZIONE AMBITO A LIVELLO NAZIONALE SCUOLA SEC. DI I GRADO -ANNO SCOLASTICO 2016/17<br>DOCENTI ASSUNTI NELL'A.S. 2015/16 NELLE FASI "B" E "C" DA GAE

**IE** Compilare le diverse sezioni della domanda

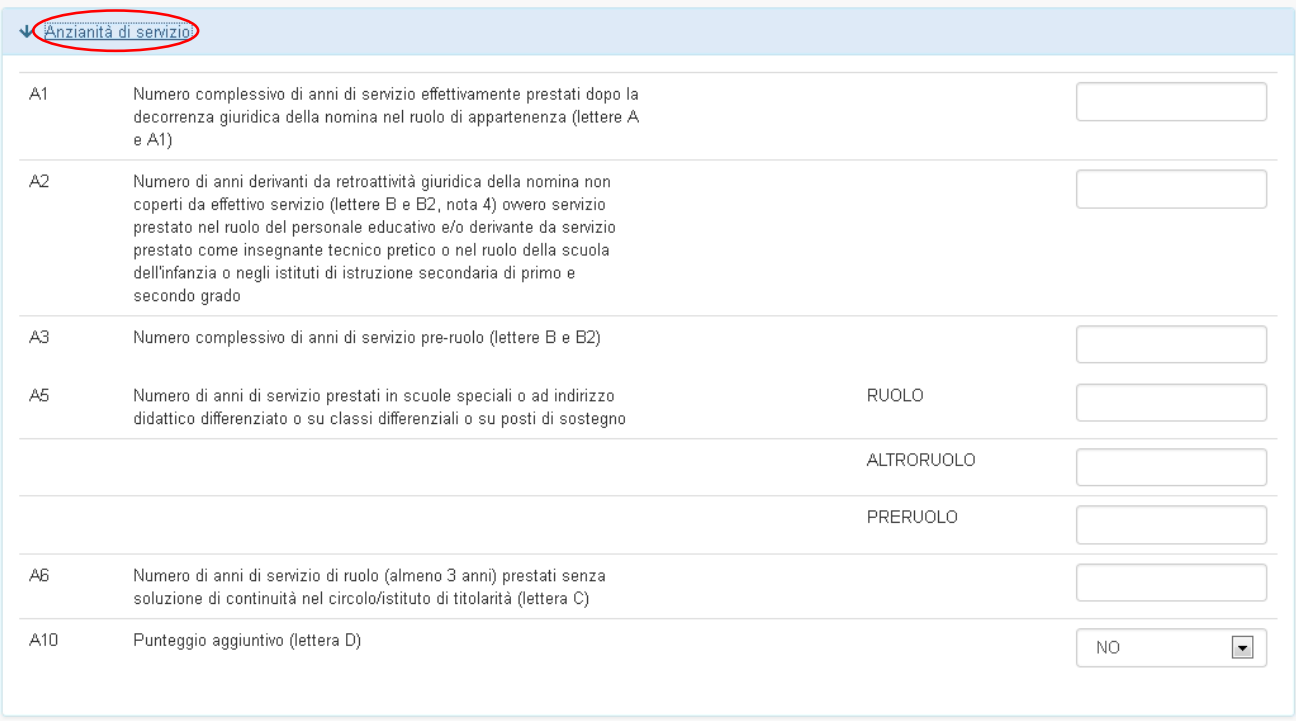

✔ DOMANDA DI MOBILITA' TERRITORIALE PER ASSEGNAZIONE AMBITO A LIVELLO NAZIONALE SCUOLA SEC. DI I GRADO -ANNO SCOLASTICO 2016/17<br>DOCENTI ASSUNTI NELL'A.S. 2015/16 NELLE FASI "B" E "C" DA GAE

E Compilare le diverse sezioni della domanda

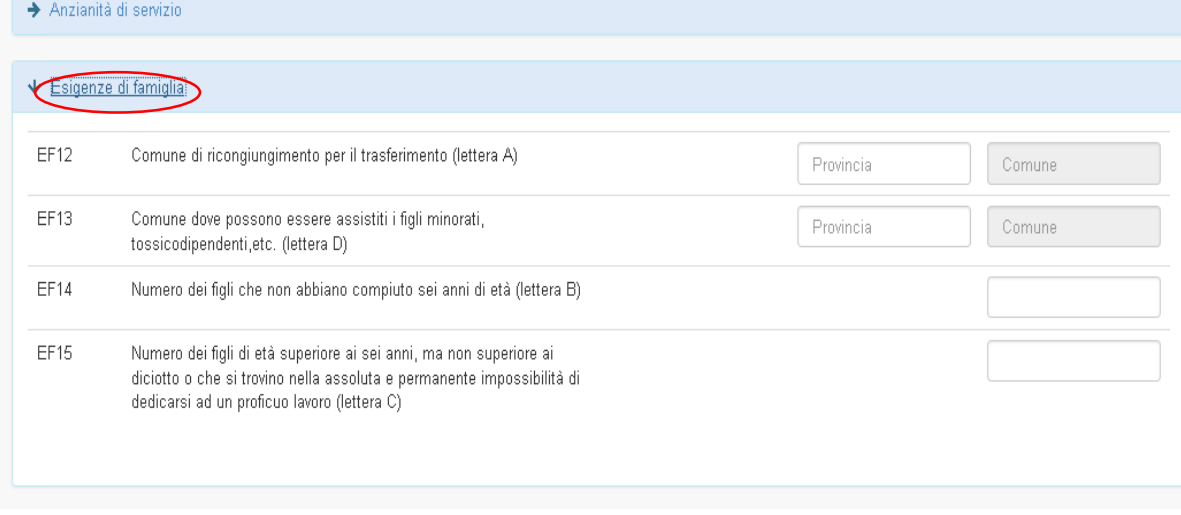

## $\rightarrow$  Esigenze di famiglia

## Le Titoli generali

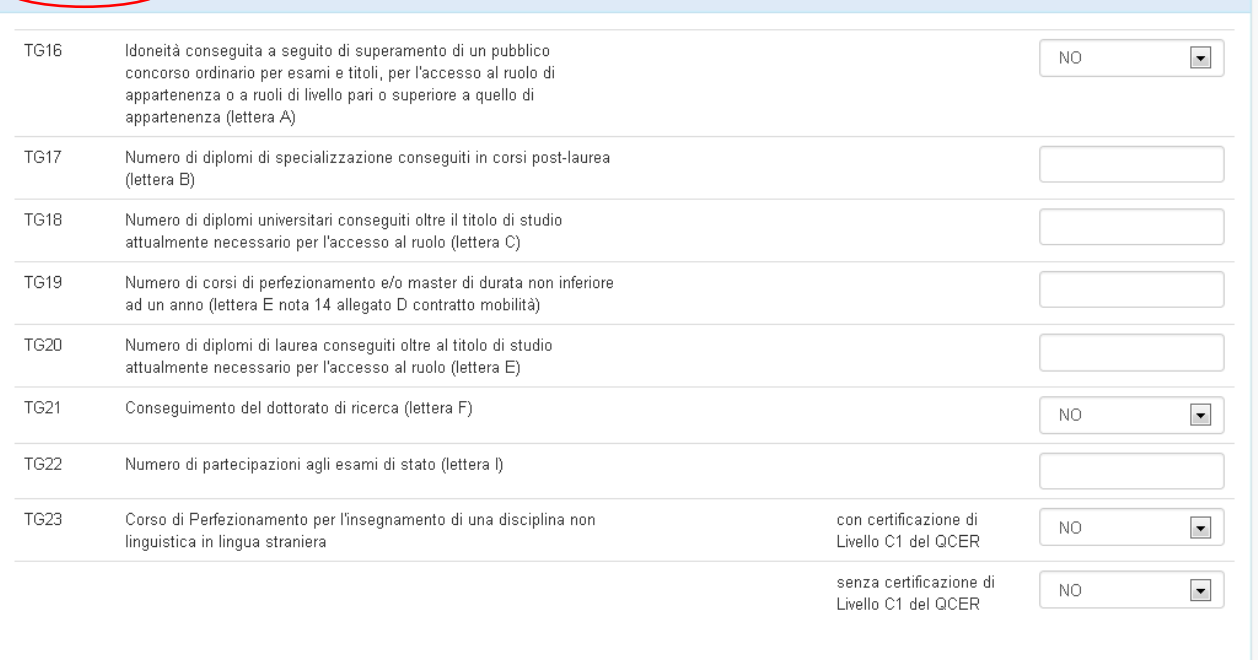

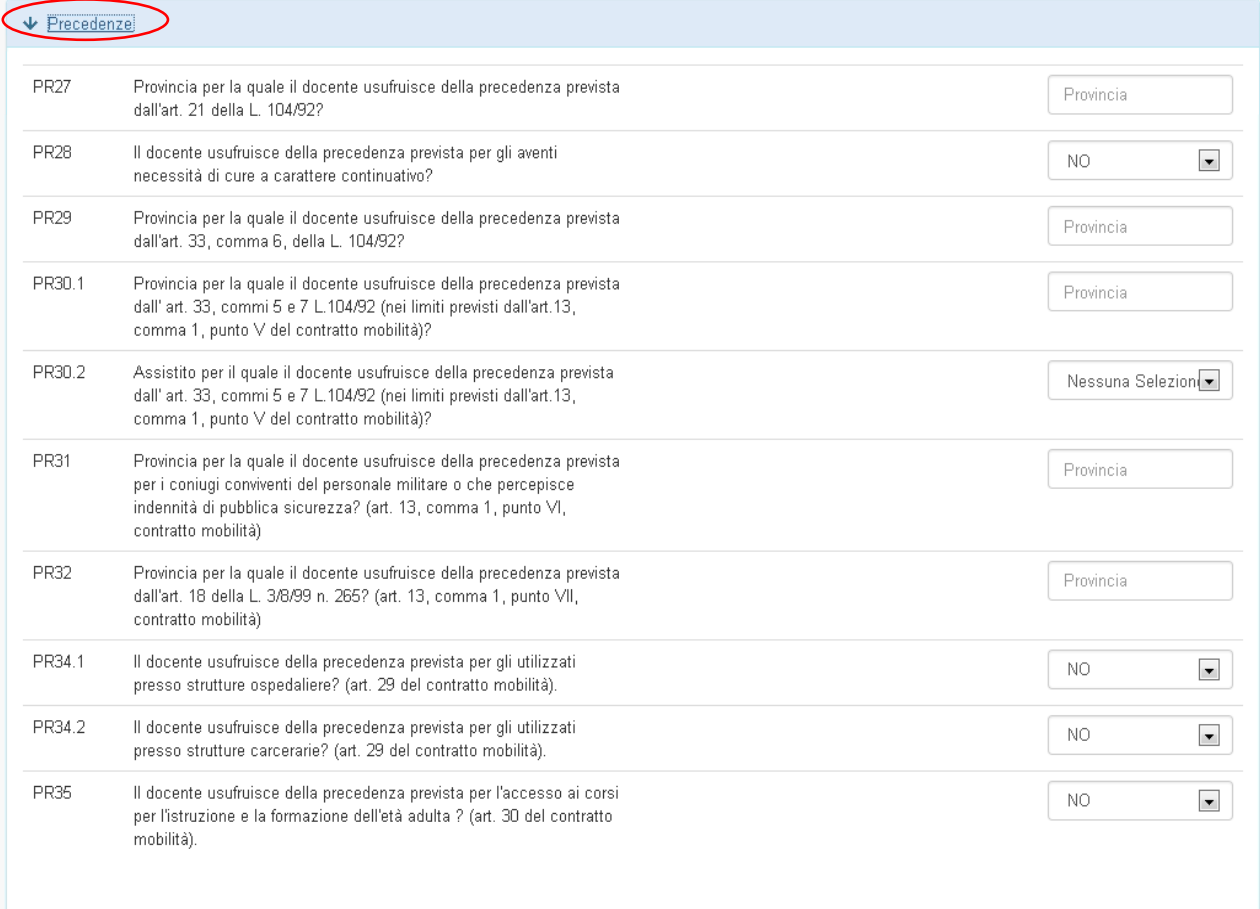

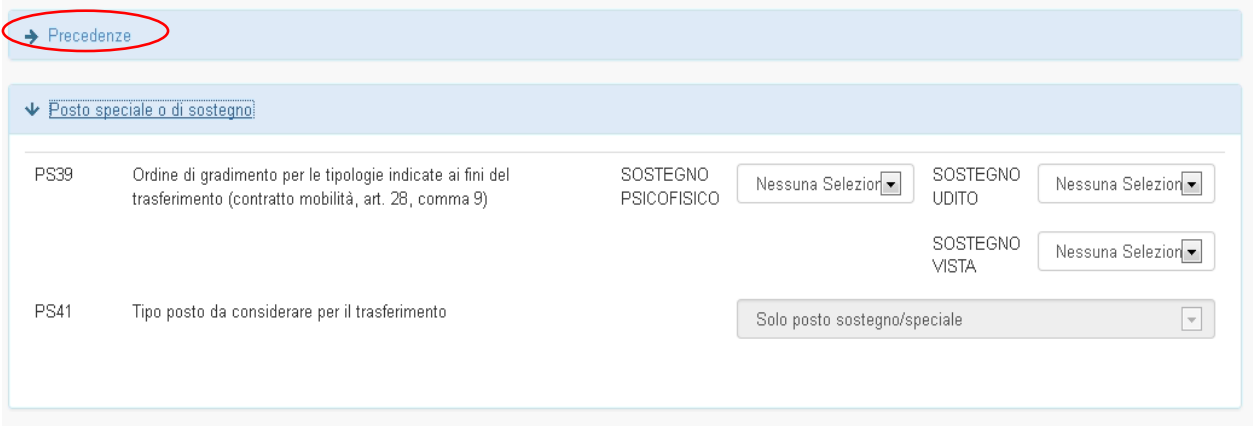

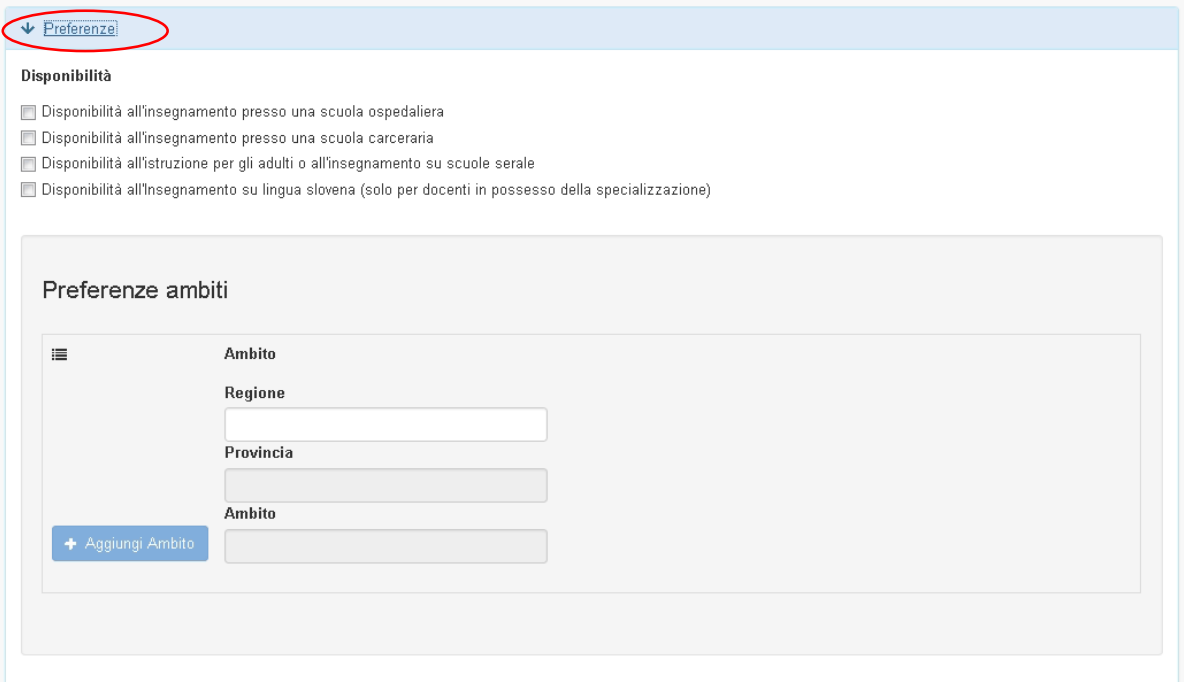

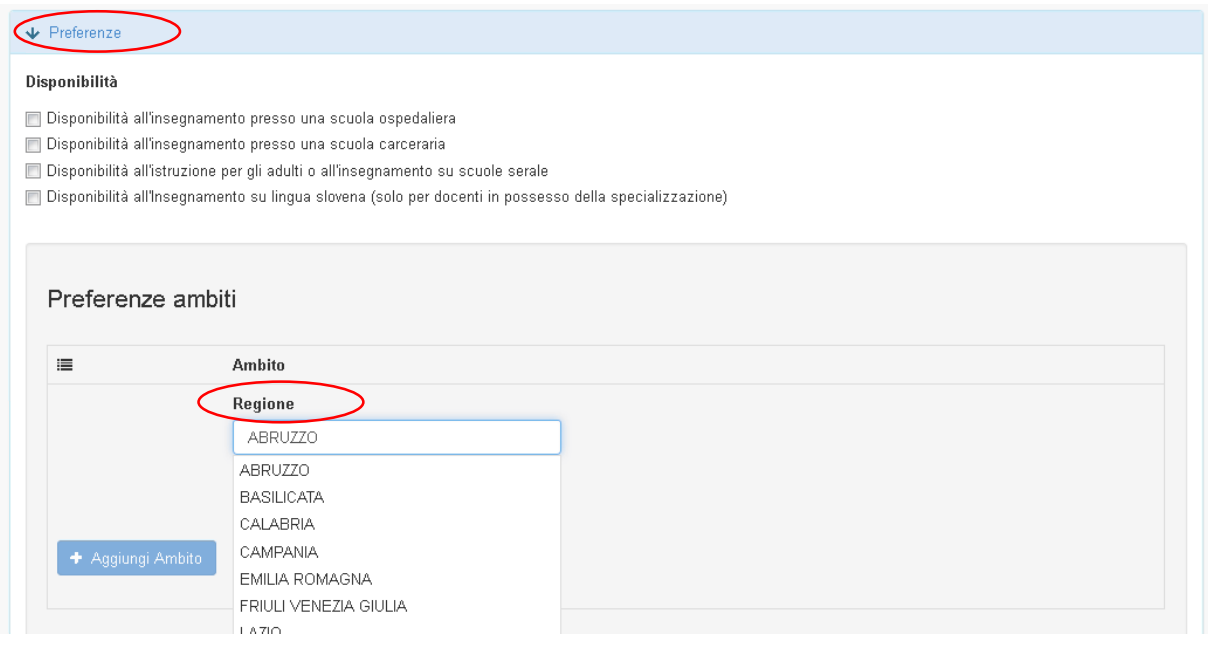

### $\blacklozenge$  Preferenze

#### Disponibilità

- $\hfill\Box$ Disponibilità all'insegnamento presso una scuola ospedaliera
- $\Box$  Disponibilità all'insegnamento presso una scuola carceraria
- Disponibilità all'istruzione per gli adulti o all'insegnamento su scuole serale
- $\Box$ Disponibilità all'Insegnamento su lingua slovena (solo per docenti in possesso della specializzazione)

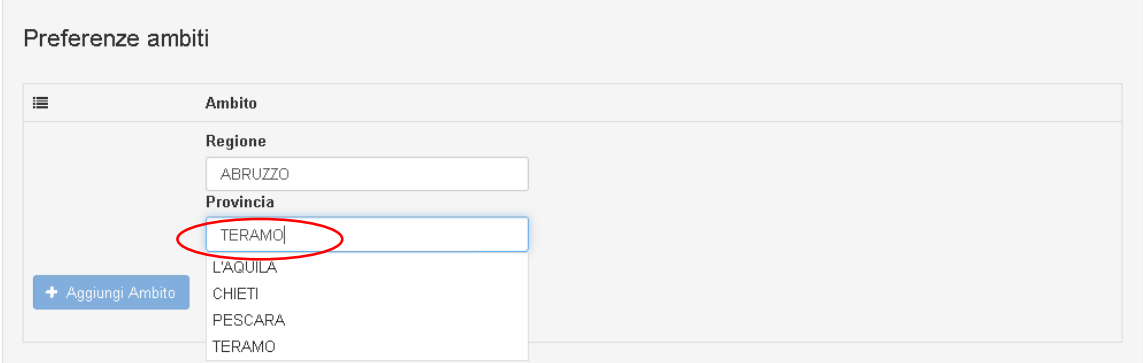

#### $\blacktriangleright$  Preferenze

#### Disponibilità

- Disponibilità all'insegnamento presso una scuola ospedaliera
- Disponibilità all'insegnamento presso una scuola carceraria
- Disponibilità all'istruzione per gli adulti o all'insegnamento su scuole serale
- Disponibilità all'Insegnamento su lingua slovena (solo per docenti in possesso della specializzazione)

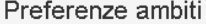

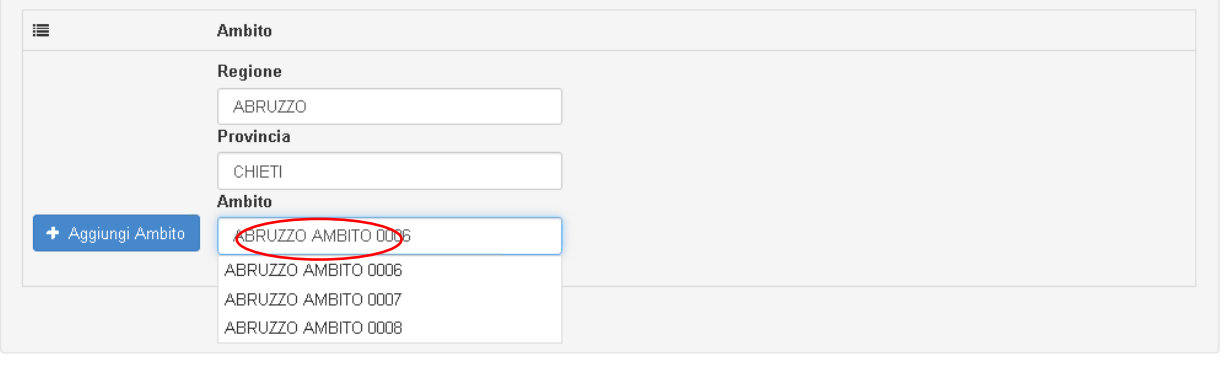

## $\blacktriangleright$  Preferenze

## Disponibilità

- Disponibilità all'insegnamento presso una scuola ospedaliera
- Disponibilità all'insegnamento presso una scuola carceraria
- Disponibilità all'istruzione per gli adulti o all'insegnamento su scuole serale
- Disponibilità all'Insegnamento su lingua slovena (solo per docenti in possesso della specializzazione)

# Preferenze ambiti

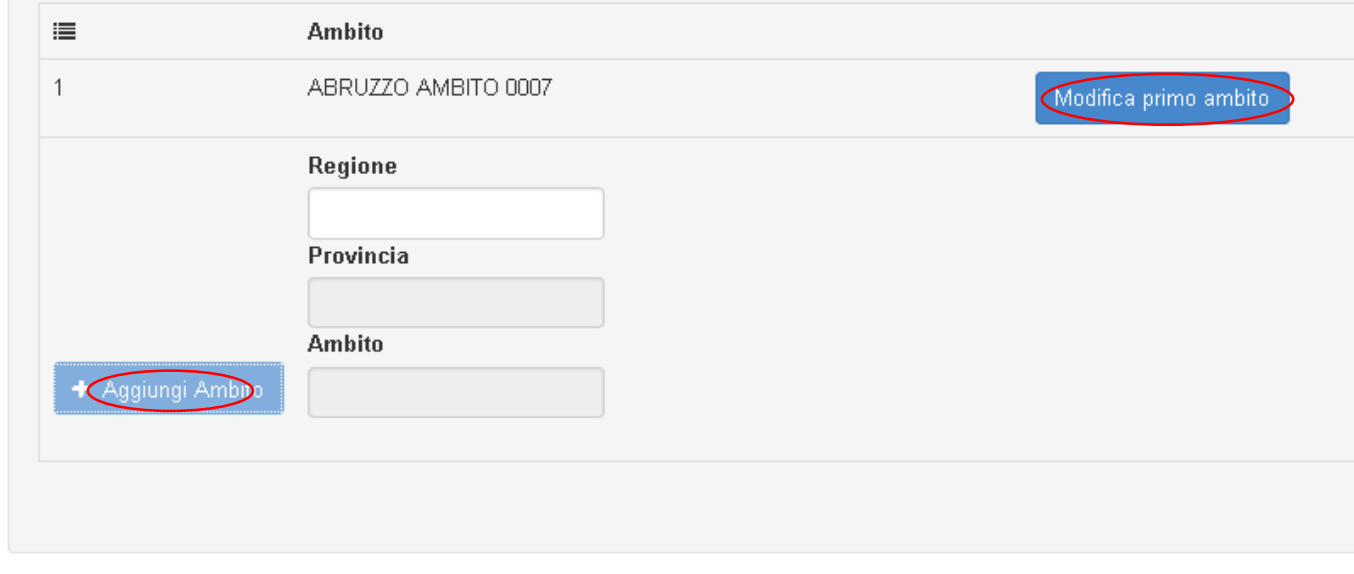

INSERIMENTO DEGLI ALLEGATI PRECEDENTEMENTE INSERITI (VEDI GUIDA RAPIDA ALL'INSERIMENTO DEGLI ALLEGATI)

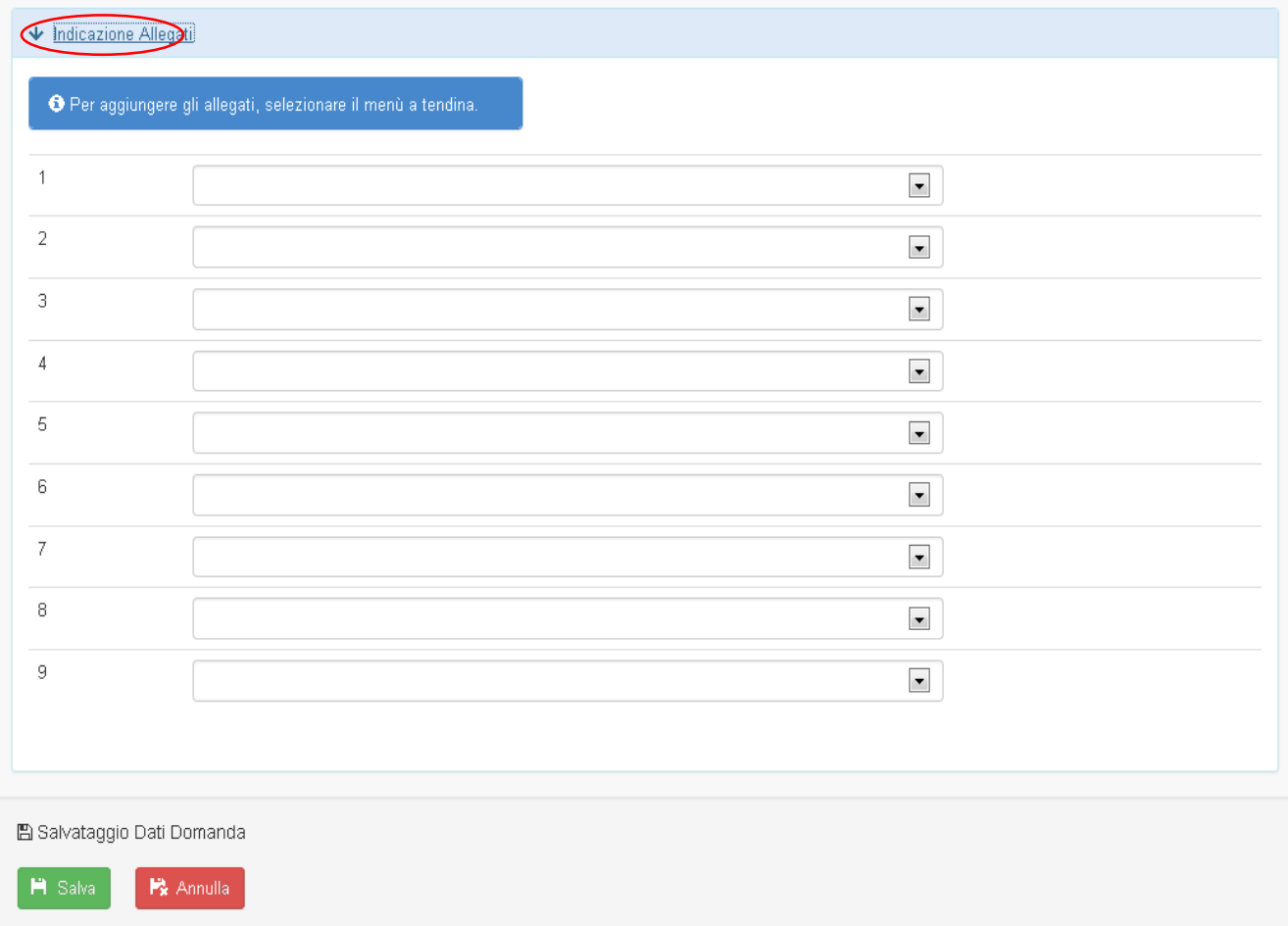